## NVC Monthly 同好会ニュース

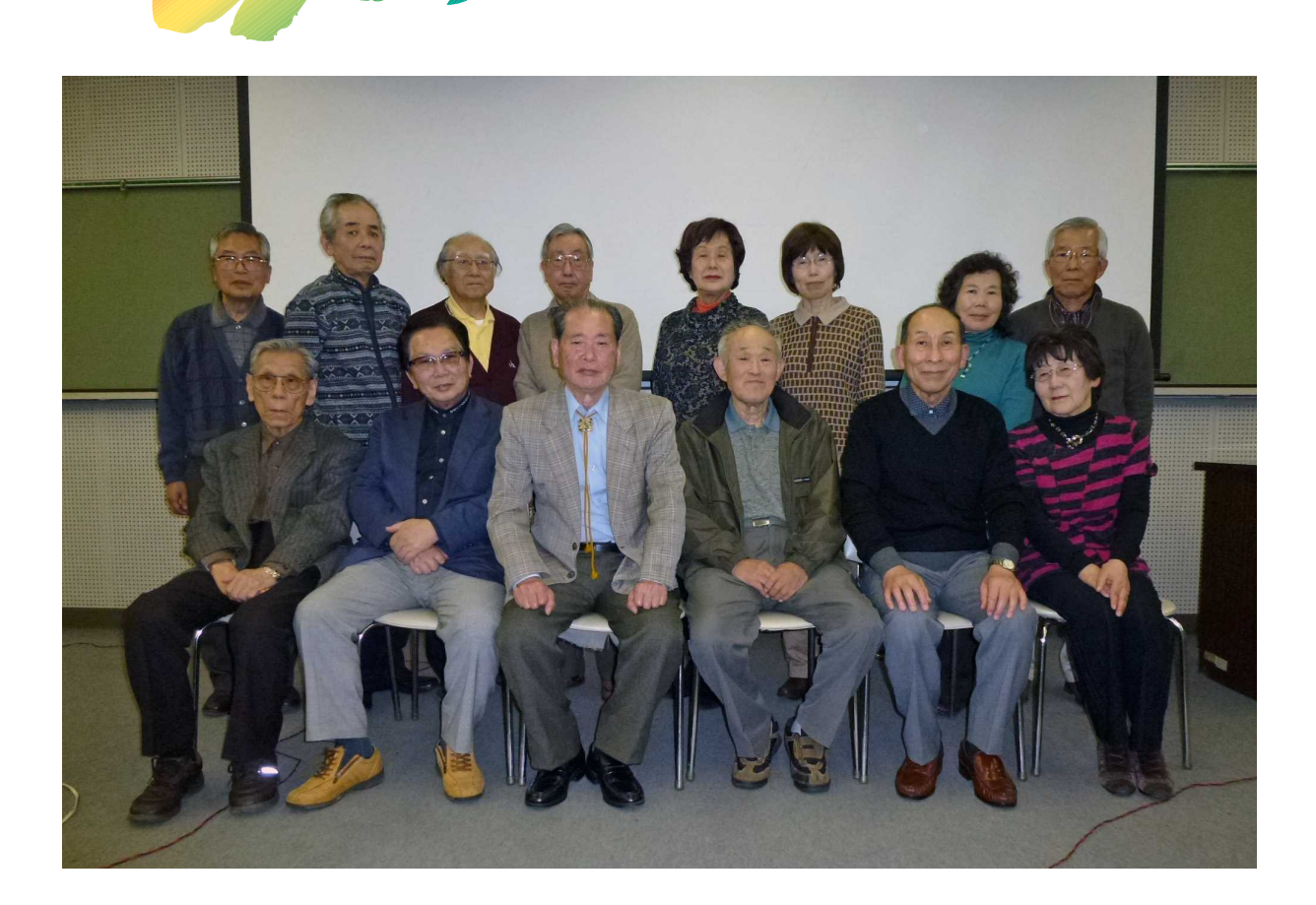

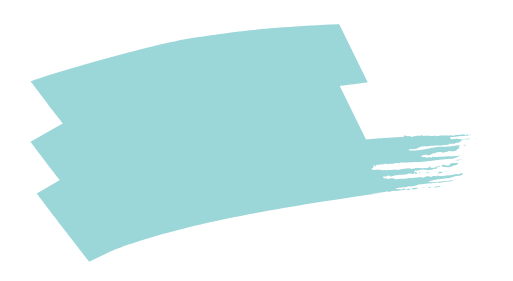

F 50

BD

BD

BD

H  $1$ 

・作品は

BD

F

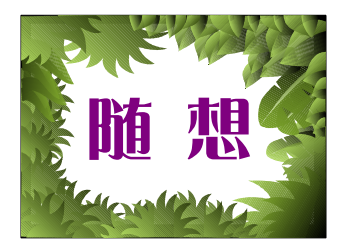

2013

EDIUS Neo3

ProDAD Mercalli

"Mercalli2 "

Mercalli

"To Find the BIGGEST TREE"

BGM

BGM

Wikipedia

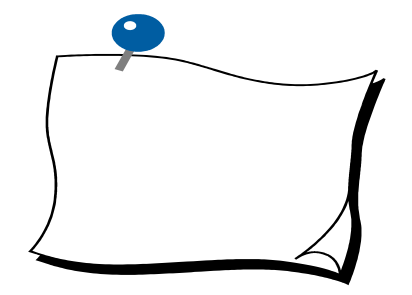

FAT GB

GB

XP

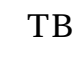

TB